# XTC

# Language Specification

Version 2.0

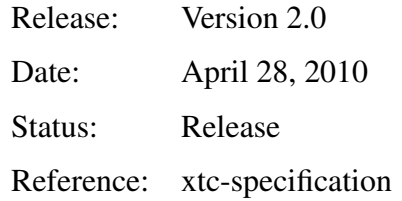

Copyright notice:

c Interest Project Consortium

C Interested Project Consortium

c ALL-TIMES Project Consortium

#### Abstract

This specification defines the XML Timing Cookie (XTC) Language, the interchange format used initially in the Interest project and now updated in the Interested project. This specification defines XTC 2.0.

XTC 2.0 is an XML application conforming to the Extensible Markup Language (XML) 1.0 (Fourth Edition).

# **Contents**

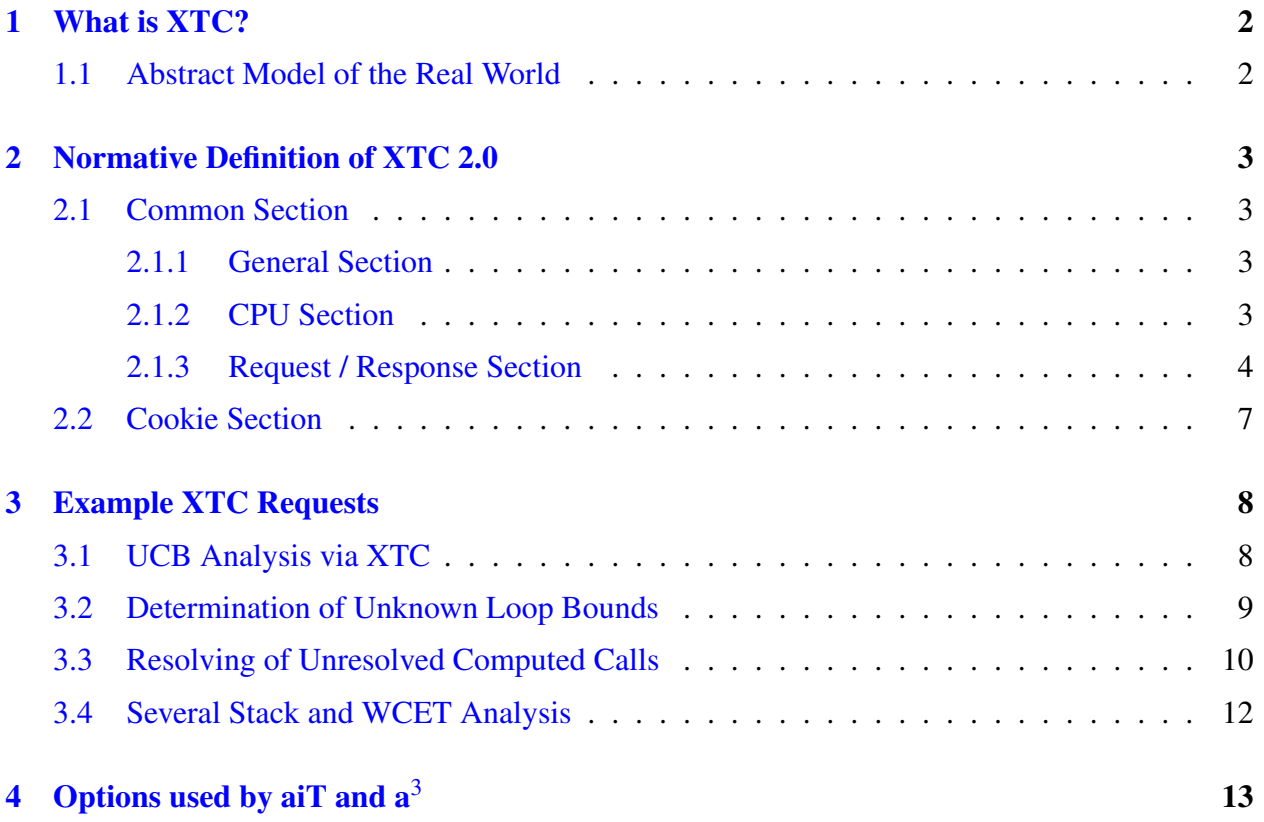

# <span id="page-2-0"></span>1 What is XTC?

The XML Timing Cookie (XTC) language is an XML application conforming to the Extensible Markup Language 1.0 (Fourth Edition). It is an interchange format used for the first time in the Interest project to transport information, analysis requests, and results between the applications for generating our analyzing different parts of embedded software.

An XTC document is made up of two parts: a *common section* and a *cookie section*. The *common section* has a specified format (see Section [2.1\)](#page-3-1). It contains information on the project to analyze, information needed for the requested analyses, and the analysis requests as well as analysis results. The *cookie section* (as presented in Section [2.2\)](#page-7-0) is a storage where a tool can place tool-specific data that might be useful for restarting an analysis.

# <span id="page-2-1"></span>1.1 Abstract Model of the Real World

This section describes how real-life projects are modeled in XTC along with the terms that are used.

A system consists of several computation nodes that perform actual tasks. These nodes are called CPUs. A CPU is described mainly by its type (architecture), its computation speed, and the pro-gram it executes <sup>[1](#page-2-2)</sup>.

Each CPU usually executes several tasks that run concurrently. A task itself typically consists of a sequence of processes or runnables (AUTOSAR notation). Runnables or processes themselves typically consist of one or multiple functions. Thus, the entry point of a runnable usually corresponds to a known function name, but may also be the address of an arbitrary instruction.

A user can set up his system with different granularity, and may describe it with different level of detail. Therefore we provide the usage of an executable that must be typed with a type tag of function, runnable, or task.

Tasks can be invoked in different execution contexts with different timing behavior. For instance, it may happen that a task only initializes some local variables when it is called for the first time, but performs some real work in subsequent calls resulting in higher running times. Thus, knowledge of the current execution context can considerably improve the precision of worst-case execution time analysis. Therefore we introduce a field to record the mode a runnable is executed in.

Given CPU, executable and mode elements, we can form an analysis **request**. This may be, e.g., a request for worst-case execution time analysis or stack analysis. The tool that reads an XTC file and performs a requested analysis creates a response when it has terminated successfully.

<span id="page-2-2"></span><sup>&</sup>lt;sup>1</sup>There are surely more characteristics that define an actual CPU but these details are tool-specific and not relevant at this abstraction level.

# <span id="page-3-0"></span>2 Normative Definition of XTC 2.0

Each XTC document consists of a mandatory common section and optional cookie sections that are contained in the global xtc element.

The common section contains analysis requests and information that is needed to process them. The cookie sections are a means to store additional information, e. g., information gathered during an analysis that is useful for later reuse. Cookies are linked to an owner application.

## <span id="page-3-1"></span>2.1 Common Section

The common section contains an optional **general** section and at least one **CPU** section. It has no attributes.

## <span id="page-3-2"></span>2.1.1 General Section

The general section can be used to assign an id to the whole XTC file. This is done by setting an attribute *id*.

An optional **description** section can be used to describe the project or settings the analysis requests are aimed at. It has no attributes and contains simple text that is intended to be displayed to the user by a tool that processes the XTC file.

### <span id="page-3-3"></span>2.1.2 CPU Section

A CPU section describes the hardware a code snippet is executed on. Its *id* attribute has to contain a unique identifier. A *name* attribute can be used to give the user a hint what architecture is used. The *file* attribute can contain the absolute path to the executable containing the code snippet to be analyzed.

The attributes *speed* and *unit* can be used to specify the clock rate of the CPU. The *speed* is a float value. Valid values for *unit* are MHz, kHz, and Hz. The *unit* attribute is optional. If it is missing, Hz is assumed.

A CPU section has to contain at least one executable section. This section and the required attribute *type* identify what is executed on the CPU. Possible values for this attribute are:

- task: A task is an execution path through address space which is controlled by the operating system. It may consist of several runnables or processes, where these runnables are sequentially executed.
- **runnable:** A runnable or process is a collection of functions, where these functions are sequentially executed.
- function: A function is the smallest unit for an execution path through address space. It usually corresponds to functions used in program languages.

An additional attribute *name* exists whose value can be displayed to the user to decide where a requested analysis has to be started. the assembly name of the function starting the task is known to the application creating the request, it can be passed by the *start* attribute. Note that this attribute value has to be a symbol contained in the executable and references thereby a start address in the executable. Each executable section must have a unique identifier present in its *id* attribute.

To distinguish between different execution contexts, an executable section has to contain at least one mode section. Each mode section must have a unique identifier present in its *id* attribute. A description of the execution context can be put in the *name* attribute, so that the user can decide which settings are correct for the analysis.

The mode section has to contain at least one request element. There may be optional response elements matching the request elements. A cookie passed from a tool requesting analyses to a tool performing analyses usually does not contain response elements. A cookie passing in the opposite direction after successful analysis will contain response sections containing the analysis results.

### <span id="page-4-0"></span>2.1.3 Request / Response Section

A request section contains an analysis request. The type of the analysis requested is specified by the *type* attribute. Possible values are:

WCET: Perform a worst-case execution time analysis

BCET: Perform a best-case execution time analysis

BCET-WCET: Perform both a best-case and worst-case execution time analysis

Stack: Perform a stack height analysis

LoopTrace: Perform a loop iteration range analysis

CallTrace: Perform a computed call target analysis

WCRT: Perform a worst-case response time analysis

BCRT: Perform a best-case response time analysis

BCRT-WCRT: Perform both a best-case and worst-case response time analysis

Activation: Provide information about the activation model of an executable

OS-Overhead: Provide information about scheduling overhead of an executable, like activate or terminate task

In fact, the types of the requests in a mode section must be pairwise different.

The **mode** attribute tells the analyzer how a request is to be handled. The following list shows valid values along with a description:

#### configuration

Start the analyzer so an expert user may configure settings on the hardware, etc. In this mode no response is generated but cookies are updated.

#### interactive

The analyzer is started in a way allowing the user to control and manipulate common analysis settings, e. g., the entry point.

#### batch

Try to start the analyzer in batch mode, i. e. running in the background with no need for additional user interaction. This is only possible if all information required for the analysis is present.

If no mode attribute is given, *interactive* mode is used.

A request section may contain option elements to pass tool-specific information. Each option has a *name* and a *value* attribute. The contents of these attributes are tool-specific (see Section [3](#page-8-0) for examples).

For each request element, there may be a corresponding response section. The association of response sections to request sections is done via the type. This is possible since the types of the requests in a mode section must be pairwise different.

- A response section of type WCET contains a single WCET element. A WCET element has two attributes:
	- The *value* attribute contains a float number denoting the time spent on the worst-case path.
	- The *unit* attribute may be set to us (microseconds), ms (milliseconds), s (seconds), or cycles (CPU cycles). Default is cycles.

A WCET element may additionally contain an UCB element. This element is available if a UCB analysis has been requested initially (see Section [4\)](#page-13-0). An UCB element has four attributes:

- The *maxNumber* contains the maximum number of useful cache blocks (UCBs).
- The *blockPenalty* attribute contains a float number denoting the eviction costs of a single UCB.
- The *totalPenalty* attribute contains a float number denoting the eviction costs of the maximum number of UCBs.
- The *unit* attribute may be set to us (microseconds), ms (milliseconds), s (seconds), or cycles (CPU cycles). Default is cycles.
- A response section of type BCET contains a single BCET element. A BCET element has two attributes:
	- The *value* attribute contains a float number denoting the time spent on the worst-case path.
- The *unit* attribute may be set to us (microseconds), ms (milliseconds), s (seconds), or cycles (CPU cycles). Default is cycles.
- A response section of type Stack may contain one or two **stack-usage** elements, depending on the number of stacks in the target architecture (some targets distinguish between a system stack and a user stack). A **stack-usage** element has four attributes:
	- The *type* attribute indicates the type of the stack. It may be System or User.
	- The attributes *min* and *max* contain the lower end and the upper end of the result interval computed by stack analysis. Their values may be integers or the special values BOT and TOP.
	- The *unit* attribute may hold an integer between 1 and 127. It represents the size of the unit used for *min* and *max*, measured in bytes. For instance, if *max* is 10 and *unit* is 4, this means that the maximum stack usage is 10 units of 4 bytes each, i. e. 40 bytes. The default value for *unit* is 1, which means that *max* is the maximum stack usage measured in bytes.
- A response section of type LoopTrace contains for each loop a **LoopTrace** element that has four attributes:
	- The *min* attribute indicates the minimum loop iteration count.
	- The *max* attribute indicates the maximum loop iteration count.
	- The *start*\_*address* attribute to identify an instruction before the loop.
	- The *count*\_*address* attribute to identify the body of the loop.
- A response section of type CallTrace contains for requested computed call a CallTrace element that may contain an arbitrary number of target elements. Both the CallTrace and the target element feature a single *address* attribute. For the CallTrace the *address* denotes the addresses of the program point where the computed call resides. The *address* attribute of the target element indicates the target address of the corresponding computed call.
- A response section of type Activation may contain any event model type (StandardEventmodelType, PatternEventmodelType or InterruptEventmodelType).
	- *StandardEventModel* consists of the three values *period*, *jitter* and *mindist*. An additional field indicates to indicate that this event is sporadic.
	- The *PatternEventModel* has similar attributes as the StandardEventModel. It additionally has the possibility to describe an event sequence. While defining the Standard-EventModel it was implicit that an event would always occur at the beginning of the period. While defining a *PatternEventModel* each such activation has to be specified.
	- The *InterruptEventModel* defines a sequence of *eventPairs*. Each pair defines the minimum and maximum distance between events. The first pair in the sequence defines the distances between two events. The second pair in the sequence defines the distances between three events, and so forth.
- The *OsOverheadTypeContent* provides information regarding the overhead induced to the selected element by the OS scheduling. These overheads are detailed below.
- The *activation* overhead is the time required by the OS to schedule the activation of the element.
- The *termination* overhead is the time required by the OS to clear up after the element has finished execution.
- The *contextSwitch* overhead is the time it takes for the OS to preempt the selected element and switch the execution to another task or ISR.
- The *contextSwitchCachePenalty* is the largest execution time effect on the element if its cache is destroyed, at any point, during execution. This value is used during scheduling analysis to compensate the undisturbed execution assumption during static WCET analysis.

## <span id="page-7-0"></span>2.2 Cookie Section

Each cookie section is owned by a single tool. Its name has to be specified in the *owner* attribute. Currently used values are:

aiT: AbsInt's worst-case execution time analyzer (includes stack analysis)

**a3:** AbsInt's Advanced Analyzer  $a^3$  (includes WCET and stack analysis)

RT-Druid: Evidence's configuration and schedulability analysis tool

SymTA/S: Symtavision's SymTA/S tool suite

Each tool can only have one cookie section.

The organization of a cookie section is defined by the owner application. The XTC specification only requires a unique namespace.

# <span id="page-8-0"></span>3 Example XTC Requests

## <span id="page-8-1"></span>3.1 UCB Analysis via XTC

Example demonstrating how to trigger the UCB analysis via XTC:

• Input XTC cookie enabling the UCB analysis:

```
<xtc version="2.0" schemaLocation="http://www.absint.com/xtc xtc.xsd">
 <common>
    <CPU speed="120.0" unit="MHz" id="ID_0" name="mpc5554" file="edn.elf">
      <executable type="runnable" id="ID_1" name="edn" start="main">
        <mode id="ID_2">
          <description>EDN</description>
          <request mode="interactive" vendor="SymTA/S" type="WCET">
            <option value="mpc55xx" name="a3:cpu"/>
            <option value="edn.ais" name="a3:global_ais_file"/>
            <option value="edn.msf" name="a3:machine_settings_file"/>
            <option value="true" name="a3:ucb_analysis"/>
            <option value="3" name="a3:ucb_penalty"/>
          </request>
        </mode>
      </executable>
    \langle/CPU\rangle</common>
\langle v+ \rangle
```
• Final XTC cookie with UCB analysis results:

```
<xtc version="2.0" schemaLocation="http://www.absint.com/xtc xtc.xsd">
  <common>
    <CPU speed="120.0" unit="MHz" id="ID_0" name="mpc5554" file="edn.elf">
      <executable type="runnable" id="ID_1" name="edn" start="main">
        <mode id="ID_2">
          <description>EDN</description>
          <request mode="interactive" vendor="SymTA/S" type="WCET">
            <option value="mpc55xx" name="a3:cpu"/>
            <option value="edn.ais" name="a3:global_ais_file"/>
            <option value="edn.msf" name="a3:machine_settings_file"/>
            <option value="true" name="a3:ucb_analysis"/>
            <option value="3" name="a3:ucb_penalty"/>
          </request>
          <response vendor="a3" type="WCET">
            <WCET unit="us" value="856.733333">
              <UCB totalPenalty="0.250000"
                   unit="us"
                   blockPenalty="0.025000"
                   maxNumber="10"/>
            </WCET>
          </response>
        </mode>
      </executable>
    </CPU>
 </common>
\langlextc>
```
## <span id="page-9-0"></span>3.2 Determination of Unknown Loop Bounds

Tool interaction between SymTA/S, T1 and  $a^3$  (unknown loop bounds):

• Input XTC cookie from SymTA/S to compute the WCET of some entry point:

```
<xtc version="2.0" schemaLocation="http://www.absint.com/xtc xtc.xsd">
  <common>
    <CPU speed="56" unit="MHz" id="ID_0" name="ECU" file="../temp.elf">
      <executable type="runnable" id="ID_1" name="Main" start="MAIN_LOOP">
        <mode id="ID_2">
          <description>Main loop.</description>
          <request mode="interactive" vendor="SymTA/S" type="WCET">
            <option value="../hardware.msf"
                     name="a3:machine_settings_file"/>
          </request>
        </mode>
      </executable>
    \langle/CPU\rangle</common>
\langle xtc \rangle
```
• Intermediate XTC cookie featuring a LoopTrace request (only modified parts are shown):

```
<xtc version="2.0" schemaLocation="http://www.absint.com/xtc xtc.xsd">
  ...
        <mode id="ID_2">
          ...
          <request vendor="a3" type="LoopTrace" source="analysis">
            <option value="0x43691c" name="T1:start_addresses"/>
            <option value="0x436920" name="T1:count_addresses"/>
            <option value="0x436930" name="T1:end_addresses"/>
          </request>
          ...
```
• Response from T1 featuring measured loop bounds (only modified parts are shown):

```
<xtc version="2.0" schemaLocation="http://www.absint.com/xtc xtc.xsd">
  ...
        <mode id="ID_2">
          ...
          <response type="LoopTrace" vendor="T1">
              <LoopTrace start_address="0x0043691c"
                         count_address="0x00436920"
                         min="80"max="100"/>
          </response>
          ...
```
• Final XTC cookie featuring WCET analysis results

```
<xtc version="2.0" schemaLocation="http://www.absint.com/xtc xtc.xsd">
  <common>
    <CPU speed="56" unit="MHz" id="ID_0" name="ECU" file="../temp.elf">
      <executable type="runnable" id="ID_1" name="Main" start="MAIN_LOOP">
        <mode id="ID_2">
          <description>Main loop.</description>
          <request mode="interactive" vendor="SymTA/S" type="WCET">
            <option value="../hardware.msf"
                    name="a3:machine_settings_file"/>
          </request>
          <request vendor="a3" type="LoopTrace" source="analysis">
            <option value="0x43691c" name="T1:start_addresses"/>
            <option value="0x436920" name="T1:count_addresses"/>
            <option value="0x436930" name="T1:end_addresses"/>
          </request>
          <response type="LoopTrace" vendor="T1">
              <LoopTrace start_address="0x0043691c"
                         count_address="0x00436920"
                         min="80"
                         max="100"/>
          </response>
          <response vendor="a3" type="WCET">
            <WCET unit="us" value="20.732143"/>
          </response>
        </mode>
      </executable>
    \langle/CPU\rangle</common>
\langle x+ct\rangle
```
### <span id="page-10-0"></span>3.3 Resolving of Unresolved Computed Calls

Tool interaction between SymTA/S, T1 and  $a<sup>3</sup>$  (unresolved computed calls):

• Input XTC cookie from SymTA/S to compute the WCET of some entry point:

```
<xtc version="2.0" schemaLocation="http://www.absint.com/xtc xtc.xsd">
 <common>
    <CPU speed="56" unit="MHz" id="ID_0" name="ECU" file="../temp.elf">
      <executable type="runnable" id="ID_1" name="Main" start="MAIN_LOOP">
        <mode id="ID_2">
          <description>Main loop.</description>
          <request mode="interactive" vendor="SymTA/S" type="WCET">
            <option value="../hardware.msf"
                    name="a3:machine_settings_file"/>
          </request>
        </mode>
      </executable>
    </CPU>
 </common>
\langle x \rangle
```
• Intermediate XTC cookie featuring a CallTrace request (only modified parts are shown):

```
<xtc version="2.0" schemaLocation="http://www.absint.com/xtc xtc.xsd">
  ...
        <mode id="ID_2">
          ...
          <request vendor="a3" type="CallTrace">
           <option value="0x41b5f4,0x41ba04" name="T1:call_addresses"/>
          </request>
          ...
```
• Response from T1 featuring measured computed call targets (only modified parts are shown):

```
<xtc version="2.0" schemaLocation="http://www.absint.com/xtc xtc.xsd">
  ...
        <mode id="ID_2">
          ...
          <response type="CallTrace" vendor="T1">
            <CallTrace address="0x0041B5F4">
              <target address="0x0042D2CC"/>
            </CallTrace>
            <CallTrace address="0x0041BA04"/>
          </response>
          ...
```
• Final XTC cookie featuring WCET analysis results

```
<xtc version="2.0" schemaLocation="http://www.absint.com/xtc xtc.xsd">
  <common>
    <CPU speed="56" unit="MHz" id="ID_0" name="ECU" file="../temp.elf">
      <executable type="runnable" id="ID_1" name="Main" start="MAIN_LOOP">
        <mode id="ID_2">
          <description>Main loop.</description>
          <request mode="interactive" vendor="SymTA/S" type="WCET">
            <option value="../hardware.msf"
                    name="a3:machine settings file"/>
          </request>
          <request vendor="a3" type="CallTrace">
            <option value="0x41b5f4,0x41ba04" name="T1:call addresses"/>
          </request>
          <response type="CallTrace" vendor="T1">
            <CallTrace address="0x0041B5F4">
              <target address="0x0042D2CC"/>
            </CallTrace>
            <CallTrace address="0x0041BA04"/>
          </response>
          <response vendor="a3" type="WCET">
            <WCET unit="us" value="16.643"/>
          </response>
        </mode>
      </executable>
    \langle/CPU>
 </common>
\langlextc>
```
## <span id="page-12-0"></span>3.4 Several Stack and WCET Analysis

Complex XTC request file featuring several WCET-analysis and Stack-analysis requests:

```
<xtc
     xmlns:a3="http://www.all-times.org/xtc/a3"
     xmlns:SymTA-S="http://www.all-times.org/xtc/SymTA-S"
     xmlns:RTDruid="http://www.all-times.org/xtc/RTDruid"
     xmlns:xsi="http://www.w3.org/2001/XMLSchema-instance">
 <common>
    <general id="id1">
     <description>Description of the project</description>
    </general>
    <CPU id="id2" name="Motorola PowerPC 565">
      <executable type="runnable" id="id3" name="Main entry" start="_main">
        <mode id="id4">
          <description>Specify mode for the given entry point</description>
          <request type="WCET" mode="interactive">
            <option name="a3:cpu" value="mpc565"/>
            <option name="a3:build" value="55383"/>
            <option name="a3:global_ais_file" value="common.ais"/>
            <option name="a3:ais_file" value="main.ais"/>
            <option name="a3:gdl_file" value="graph.gdl"/>
            <option name="a3:xml_report_file" value="report-wcet.xml"/>
            <option name="a3:xml_result_file" value="result.xml"/>
            <option name="a3:stack_address" value="0x3ffff8"/>
          </request>
          <request type="Stack" mode="interactive">
            <option name="a3:cpu" value="mpc565"/>
            <option name="a3:build" value="55383"/>
            <option name="a3:ais_file" value="test.ais"/>
            <option name="a3:xml_report_file" value="report-stack.xml"/>
            <option name="a3:stack_address" value="0x3ffff8"/>
          </request>
        </mode>
      </executable>
      <executable type="runnable" id="id5" name="Computation" start="_compute">
        <mode id="id6">
          <description>Specify mode for the given entry point</description>
          <request type="WCET" mode="interactive">
            <option name="a3:cpu" value="mpc565"/>
            <option name="a3:build" value="55383"/>
            <option name="a3:ais_file" value="compute.ais"/>
            <option name="a3:xml_report_file" value="report.xml"/>
            <option name="a3:stack_address" value="0x3ffff0"/>
          </request>
        </mode>
      </executable>
    \langle/CPU>
 </common>
\langle x \rangle
```
# <span id="page-13-0"></span>4 Options used by aiT and  $a^3$

The following section lists the name attributes of a request's option element that are recognized by aiT and  $a^3$ , and describes how the value is used for the analysis.

If the value of an option is a relative path or a relative file name then the value is interpreted relative to the location of the XTC document.

- aiT:cpu, a3:cpu The name of the CPU so a suitable member of the aiT family can be started.
- aiT:build, a3:build The build number of aiT to use.
- aiT:global**\_**ais**\_**file, a3:global**\_**ais**\_**file The name of the AIS file that is used for all analyses.
- aiT:ais**\_**file, a3:ais**\_**file The name of the AIS file that is used for the analysis in addition to the global AIS file.
- aiT:gdl**\_**file, a3:gdl**\_**file The name of the file to be used for visualizing the analysis results.
- aiT:report**\_**file, a3:report**\_**file The name of a plain text report file.
- aiT:xml**\_**report**\_**file, a3:xml**\_**report**\_**file The name of a XML report file.
- aiT:xml**\_**result**\_**file, a3:xml**\_**result**\_**file The name of the XML file that contains the analysis results.
- aiT:stack**\_**address, a3:stack**\_**address The initial value of the stack pointer.
- aiT:scade**\_**xml**\_**file, a3:scade**\_**xml**\_**file The name of the XML file that is needed to launch aiT if bundled with SCADE.
- aiT:machine**\_**settings**\_**file, a3:machine**\_**settings**\_**file Instructs aiT to read machine settings from this file if supported by the target.
- aiT:ucb**\_**analysis, a3:ucb**\_**analysis Instructs aiT to perform a useful cache block (UCB) analysis if supported by the target. This is only valid for a WCET analysis.
- aiT:ucb**\_**penalty, a3:ucb**\_**penalty The eviction costs for an useful cache block. If not specified a default of one CPU cycle is assumed.

# Appendix: Document History

This appendix describes the revision history of this document. Dates are written in the format DD-MM-YYYY. A *document release* is a release version of the document. Document releases can be identified by the date occurring on the title page. The document history given in the sequel documents all changes in this document.

- 28-04-2010 Added CallTrace response and requests.
- 15-02-2010 Added some more XTC cookie examples.
- 05-01-2010 Added documentation on how to trigger a UCB analysis.
- 07-09-2009 Adapted document to XTC version 2.0.
- 02-02-2009 Added machine settings file option.
- 30-07-2008 Revised example XTC and updated aiT option description.
- 23-07-2008 renamed top element to *xtc*.
- 30-06-2008 Update of description of response elements. Other minor improvements.
- 01-04-2008 Added scade xml file option description. Added global\_ais\_file option description.
- 03-03-2008 Added description of mode attribute for a request. Added appendix containing options recognized by aiT.
- 12-11-2007 Correction of typos, and a bit more explanations. Addition of an example (Section [3\)](#page-8-0).
- 07-10-2007 Minor update: Allow *request* items to have a *start* attribute that contains the name of the function to be analyzed.
- 16-08-2007 First release.
- 18-06-2007 Begin of document writing.